# **Construire son réseau ferroviaire miniature.**

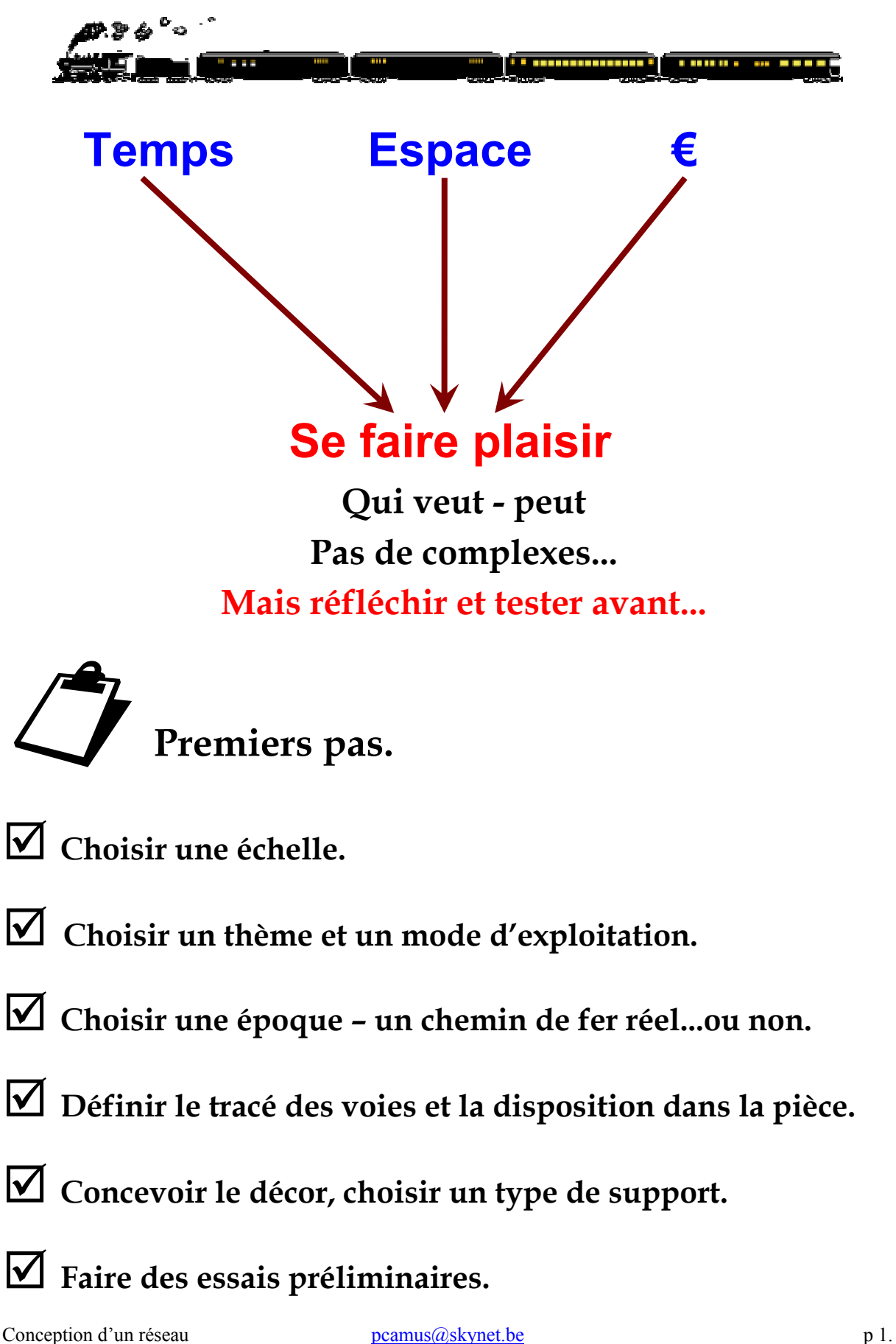

#### **Choisir une échelle.**

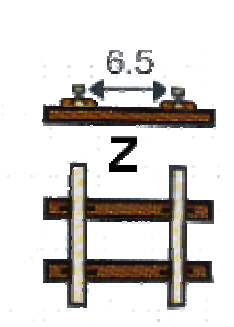

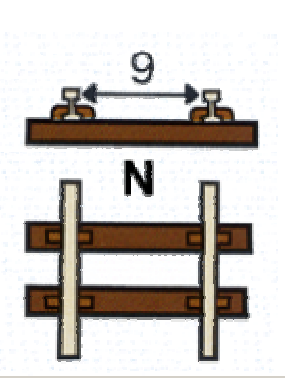

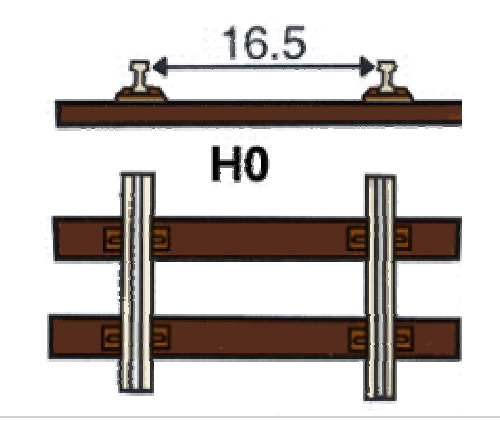

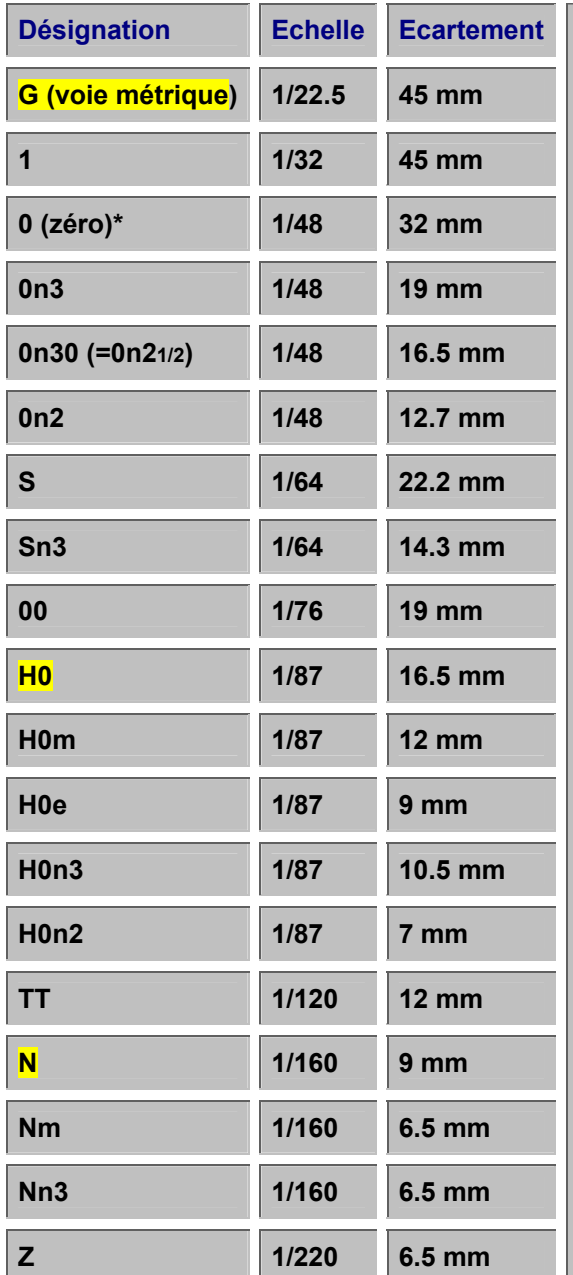

 $\overline{a}$ 

**L'échelle est le rapport entre la taille réduite et la taille réelle. Par exemple l'échelle N = 1/160 signifie qu'un mètre à l'échelle N représente 160 mètres dans la réalité.**

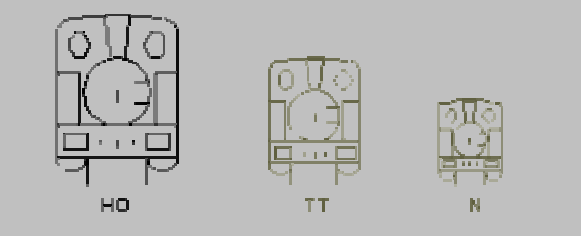

**L'écartement est la distance qui sépare les deux faces intérieures des rails. L'écartement "normal" est de 1,435 m (4' 8"1/2). sauf dans certains pays comme la Russie (1,524 m - 5') ou l'Espagne(1,676 m - 5' 6").**

**Une voie est dite "étroite" quand son écartement est inférieur à cette valeur. En Europe on rencontre de la voie métrique (vicinal, certains trains de montagne, chemin de fer de la Provence, de Corse...) et aux U.S.A. de la voie de 3 pieds = 0,914 m. (trains miniers, exploitation forestière). Les exploitations industrielles utilisent parfois des voies plus étroites encore (60 cm, 75 cm, 2 pieds = 61cm ...).** 

**En H0 : 1 km de la réalité = 11,5 m 100 m de dénivelé = 1,15 m un quai pour 8 voitures = 2,75 m** 

**→ Compression sélective** 

**\* D'après le N.M.R.A. (USA) l'échelle 0 correspond à 1/48 - en Europe d'après le M.O.R.O.P. (NEM) cette échelle correspond à 1/45 ou à 1/43,5**

# **Choisir un thème et un mode d'exploitation.**

**Thème = objectif du chemin de fer** 

# **Donner un sens à ce que l'on verra...**

**Buts possibles (à combiner éventuellement) :** 

- **Relier deux villes (visibles) par une ligne principale à double voie.**
- **Relier deux villages (visibles) par une ligne secondaire à simple voie.**
- **Réaliser un embranchement entre une ligne principale et une ligne secondaire.**
- **Le trafic de marchandises dans une zone industrielle.**
- **Evoquer un chemin de fer destiné à l'exploitation forestière ou minière.**
- **Reproduire une ligne vicinale...**

# **Mode d'exploitation :**

- **Faire des manœuvres.**
- **Faire rouler les trains pour les regarder en mouvement.**
- **Réaliser des opérations ferroviaires réalistes.**

#### **Exemple : réseau des C.F.L.A.**

**Buts :** 

- **Relier une petite ville, dont on voit les faubourgs, avec d'autres villes non visibles.**
- **Permettre l'entretien et le dépôt de locomotives.**
- **Créer une zone industrielle centrée sur la boulangerie pâtisserie : minoterie, boulangerie, sucrerie.**

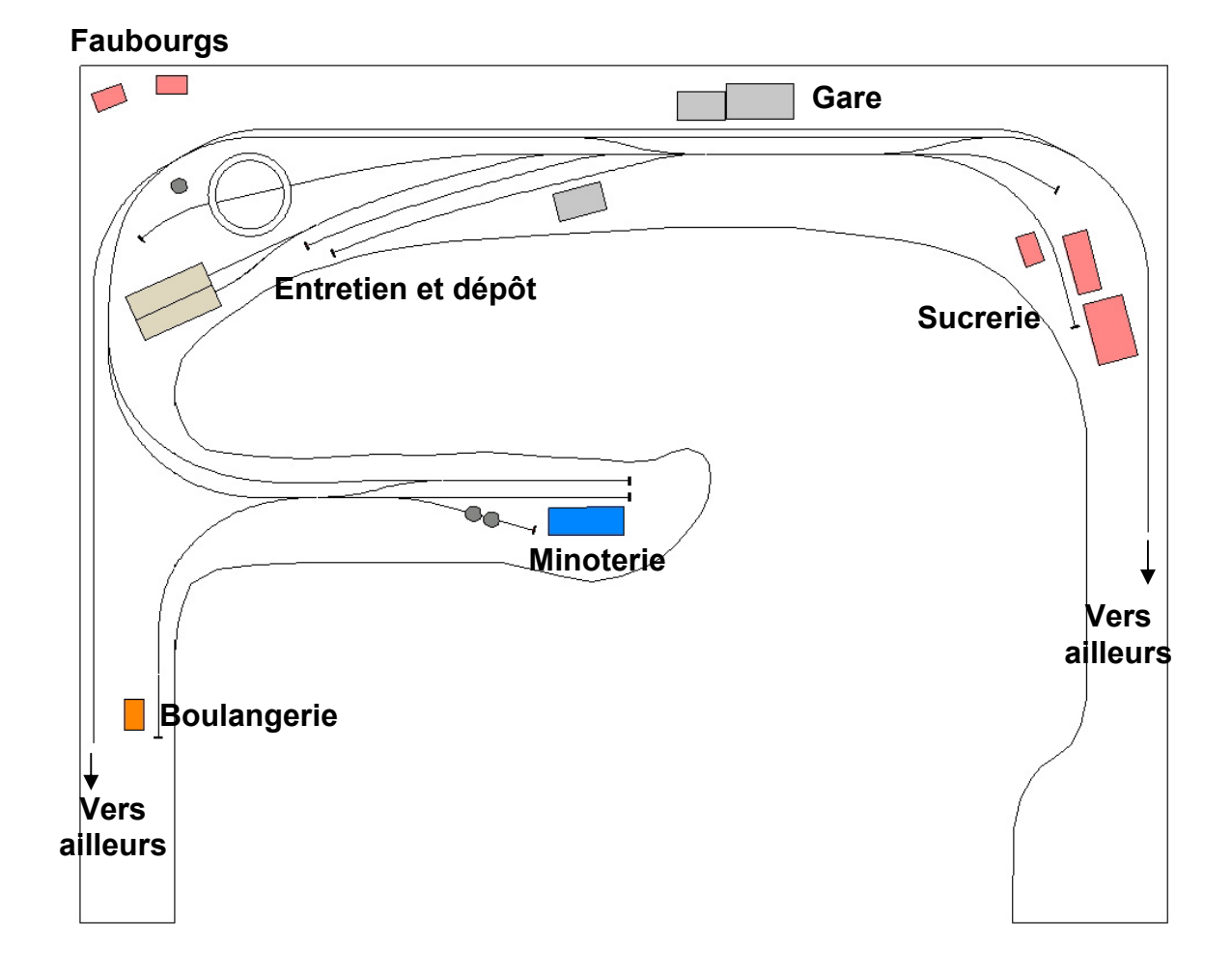

## **Exploitation : faire des manœuvres, regarder rouler, prendre des photos...**

Conception d'un réseau pcamus  $\frac{p \text{camus}(Q) \text{skynet} \cdot \text{be}}{p \cdot 4}$ 

**Epoque – réalité / fiction.**

**Le choix de l'époque conditionnent le type de matériel roulant, les installations ferroviaires, les bâtiments...** 

**Les années 50-70 permettent de faire cohabiter vapeur, diesel et locomotives électriques.** 

**Notre choix peut se porter sur un tronçon de chemin de fer réel (la ligne Liège Verviers par exemple) ou sur une ligne purement imaginaire (les CFLA – Chemins de Fer de la Lienne et Affluents, par exemple).** 

**Pour que la ligne imaginaire soit crédible elle doit s'inspirer de lignes existantes, avoir un but clairement énoncé, un contexte et une époque.** 

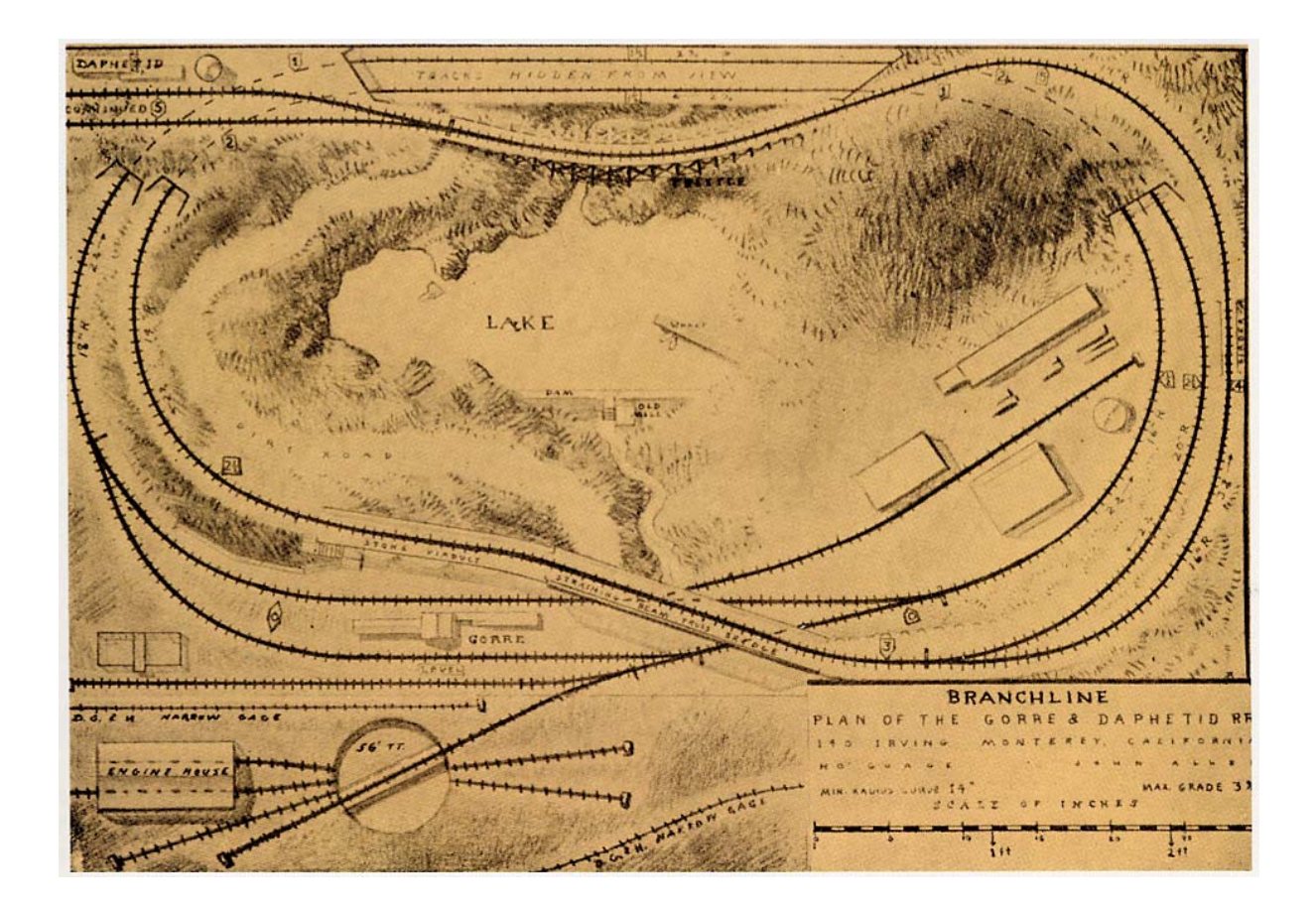

**Tracé des voies.**

**Outils : logiciel de CAO, normographes, photocopies des voies... Dessiner sur le sol à la craie...** 

**Formes de base :** 

• **L'ovale.** 

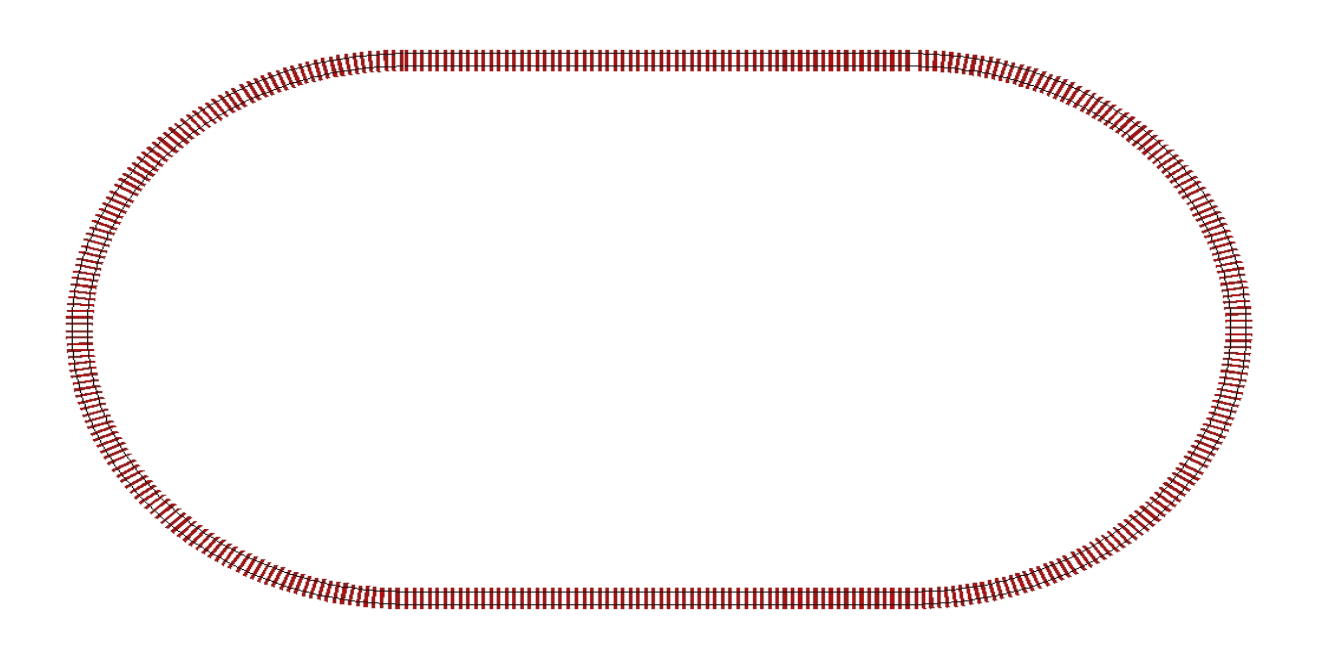

**N'existe pas dans la réalité ! Un train revient généralement d'où il est parti...** 

**Pour faire passer la pilule :** 

- **Diviseur scénique.**
- **Long tunnel avec gare cachée.**
- **Différents niveaux.**
- **Grand rayon pour les courbes visibles !**

**Exemple 1 : réseau en voie C Märklin. (2,05 m x 1,05 m)**

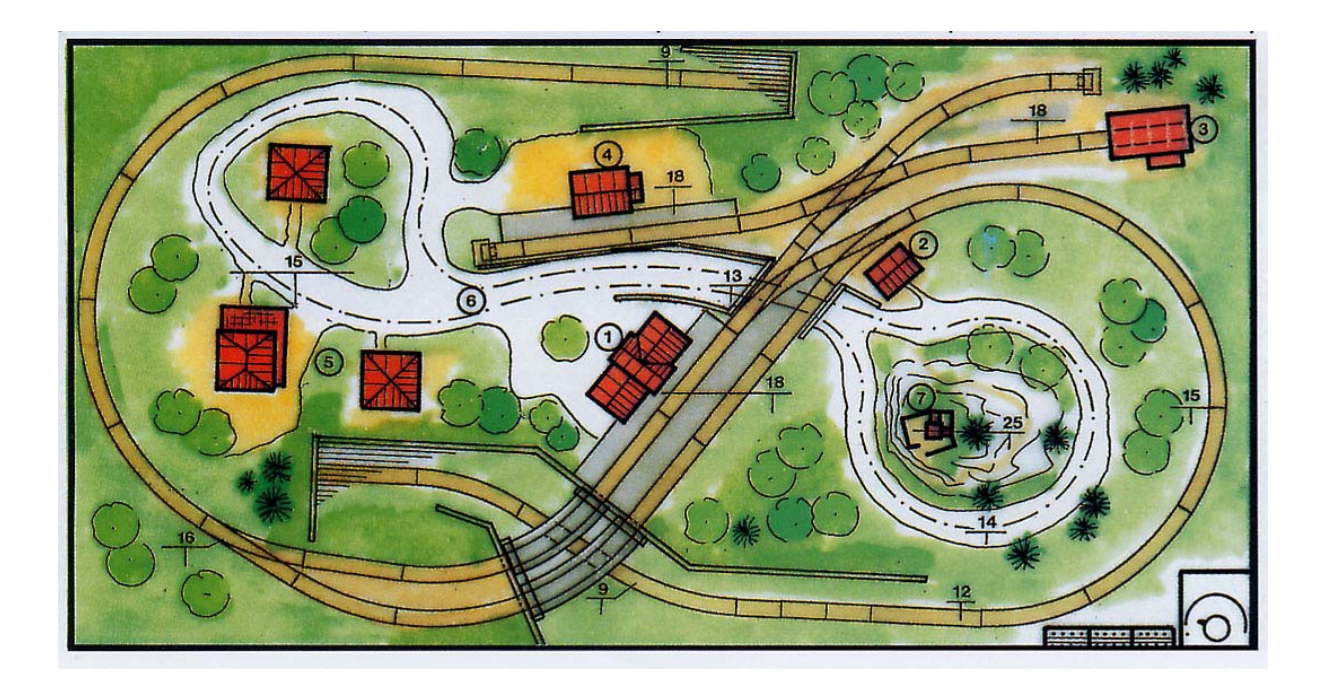

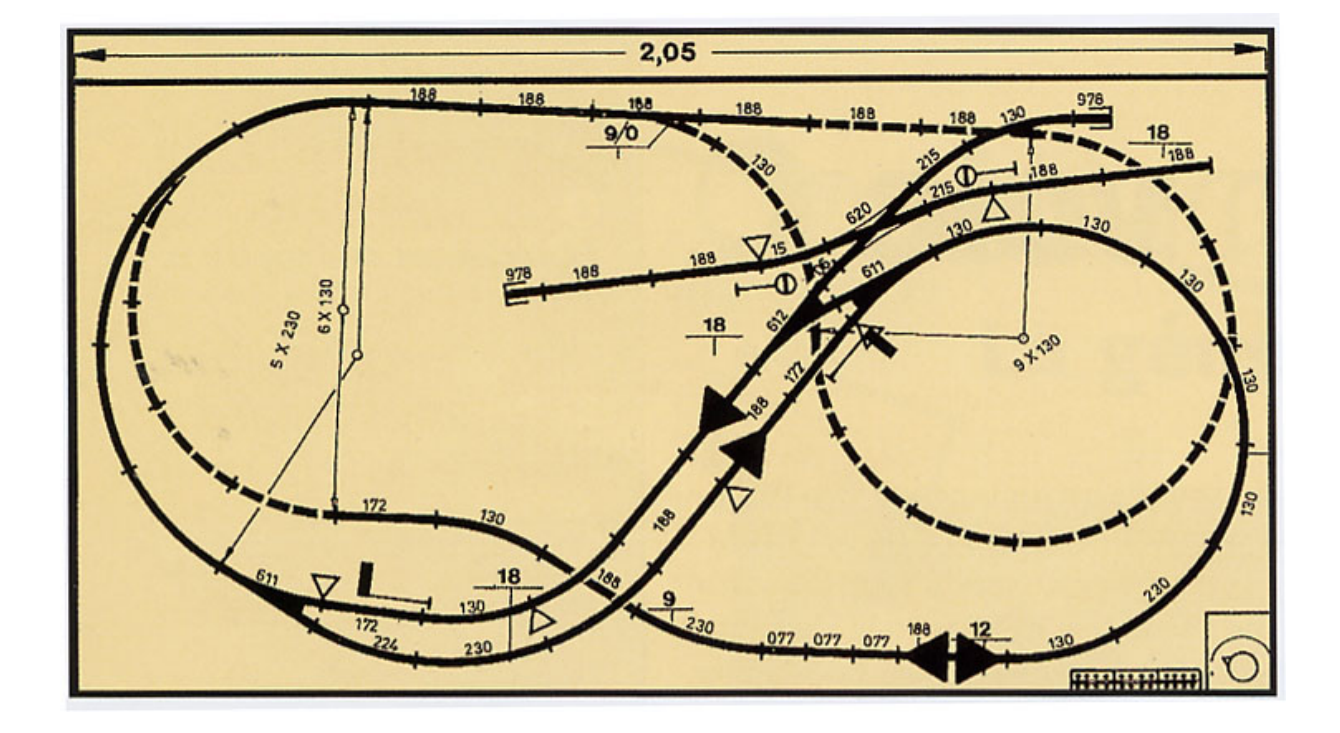

# **Exemple 2 : Morvallon par Anneke Boelens**

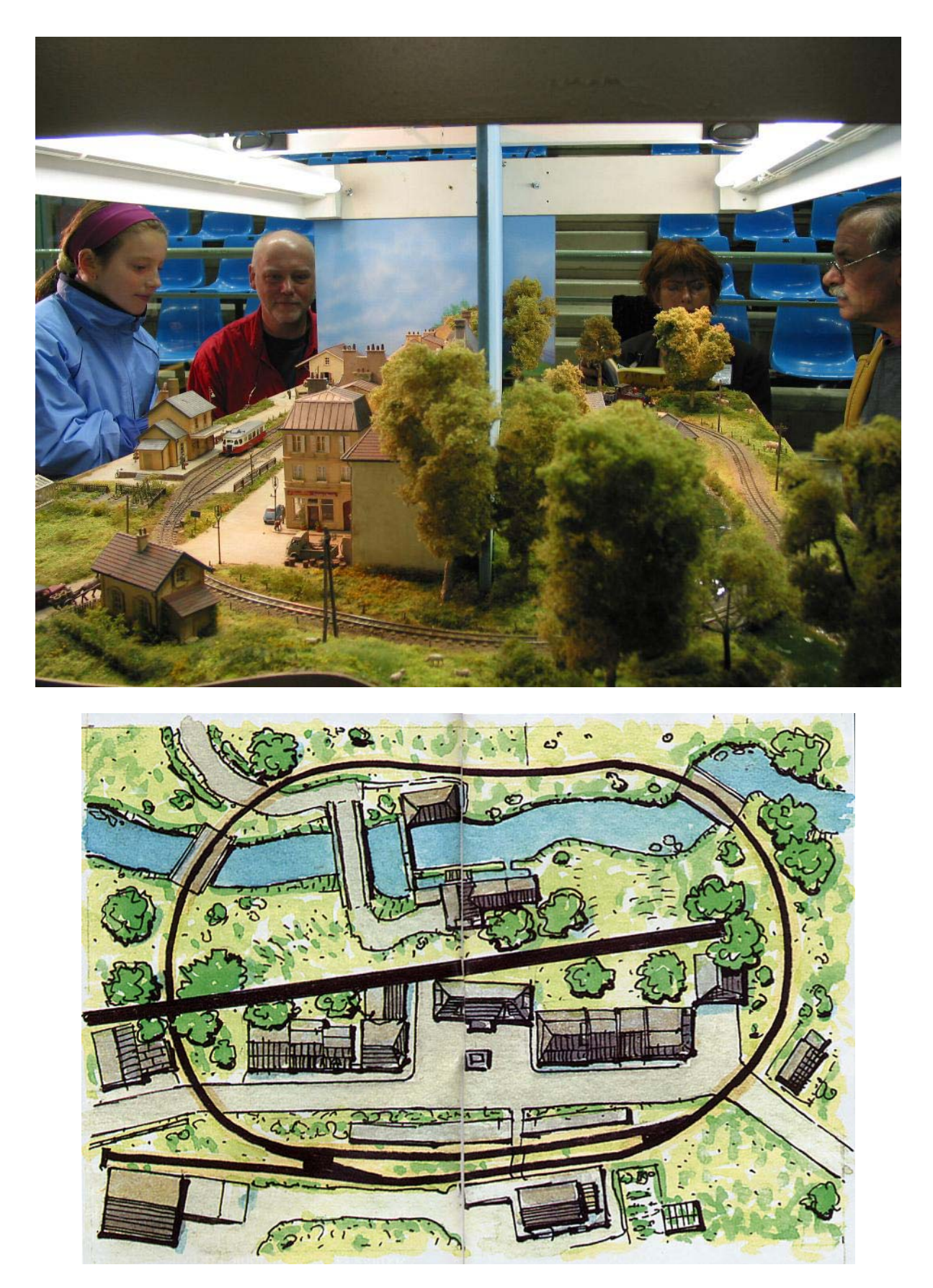

Exemple 3 : le réseau de la SRCC (1 m x 85 cm).

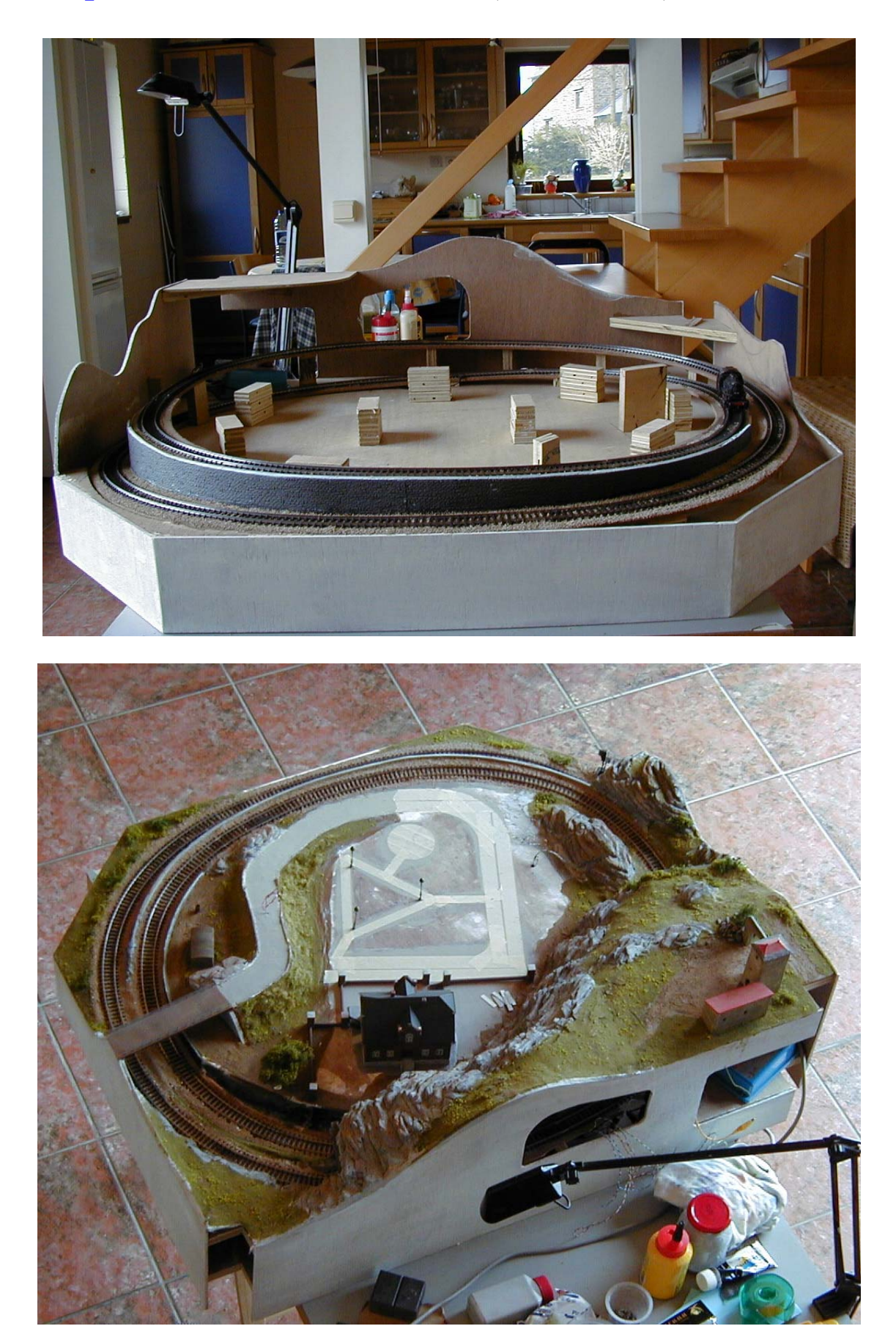

Conception d'un réseau pour proposaire proposaire proposaire proposaire proposaire proposaire proposaire proposaire proposaire proposaire proposaire proposaire proposaire proposaire proposaire proposaire proposaire proposa

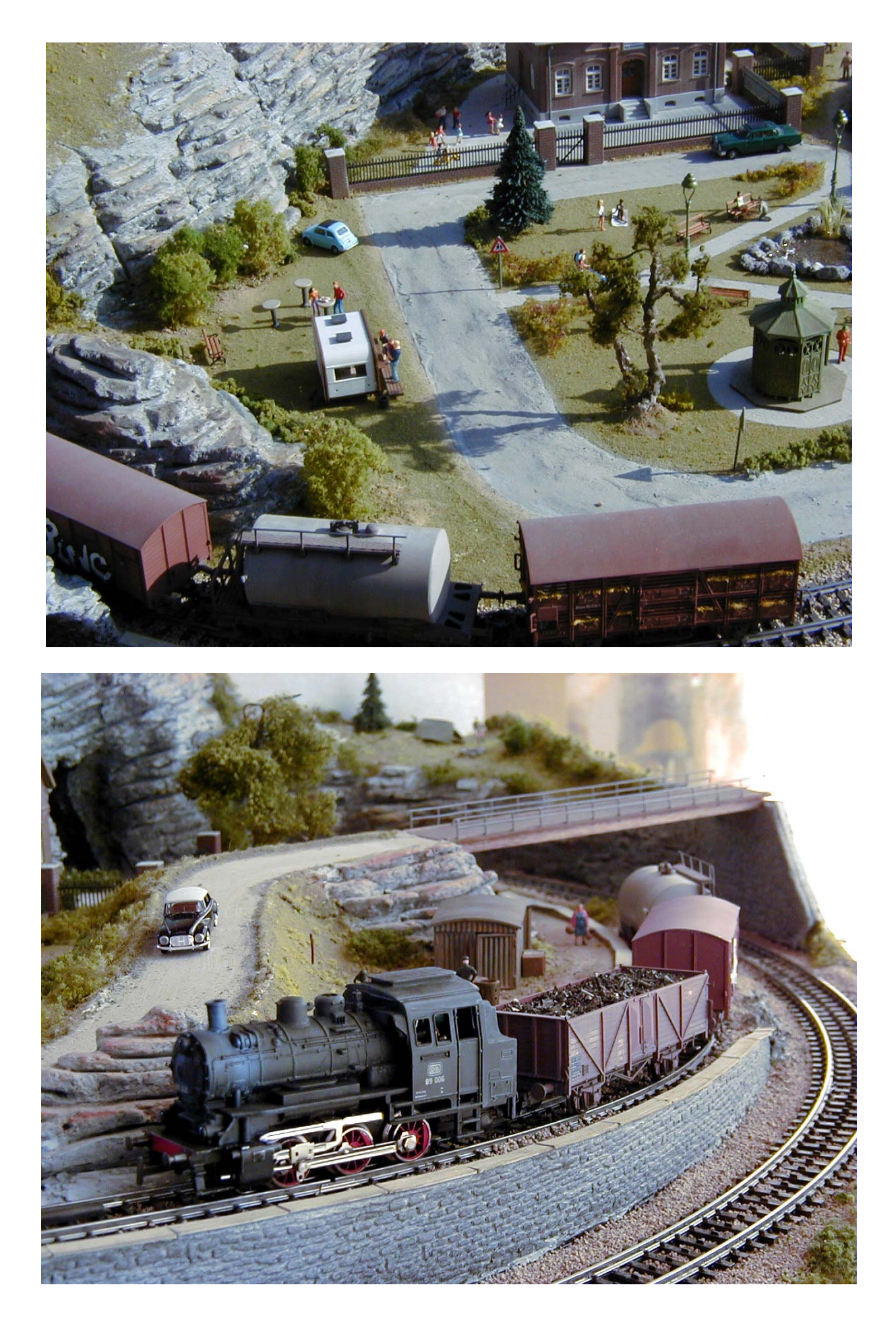

Conception d'un réseau pcamus pour producture d'un réseau producture producture d'un réseau producture producture producture producture producture producture producture producture producture producture producture productur

• **Le va et vient.** 

#### **Réaliste, mais nécessite une remise en tête des locomotives et un contrôle manuel (sauf va et vient automatique).**

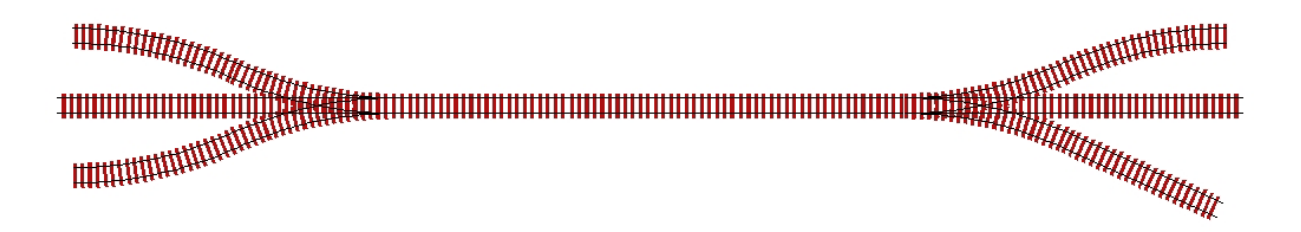

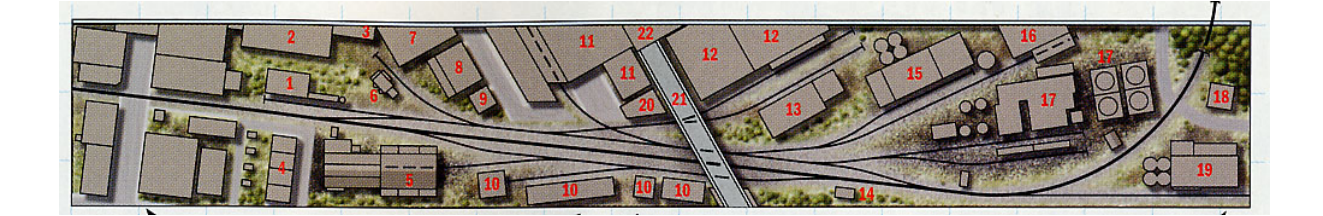

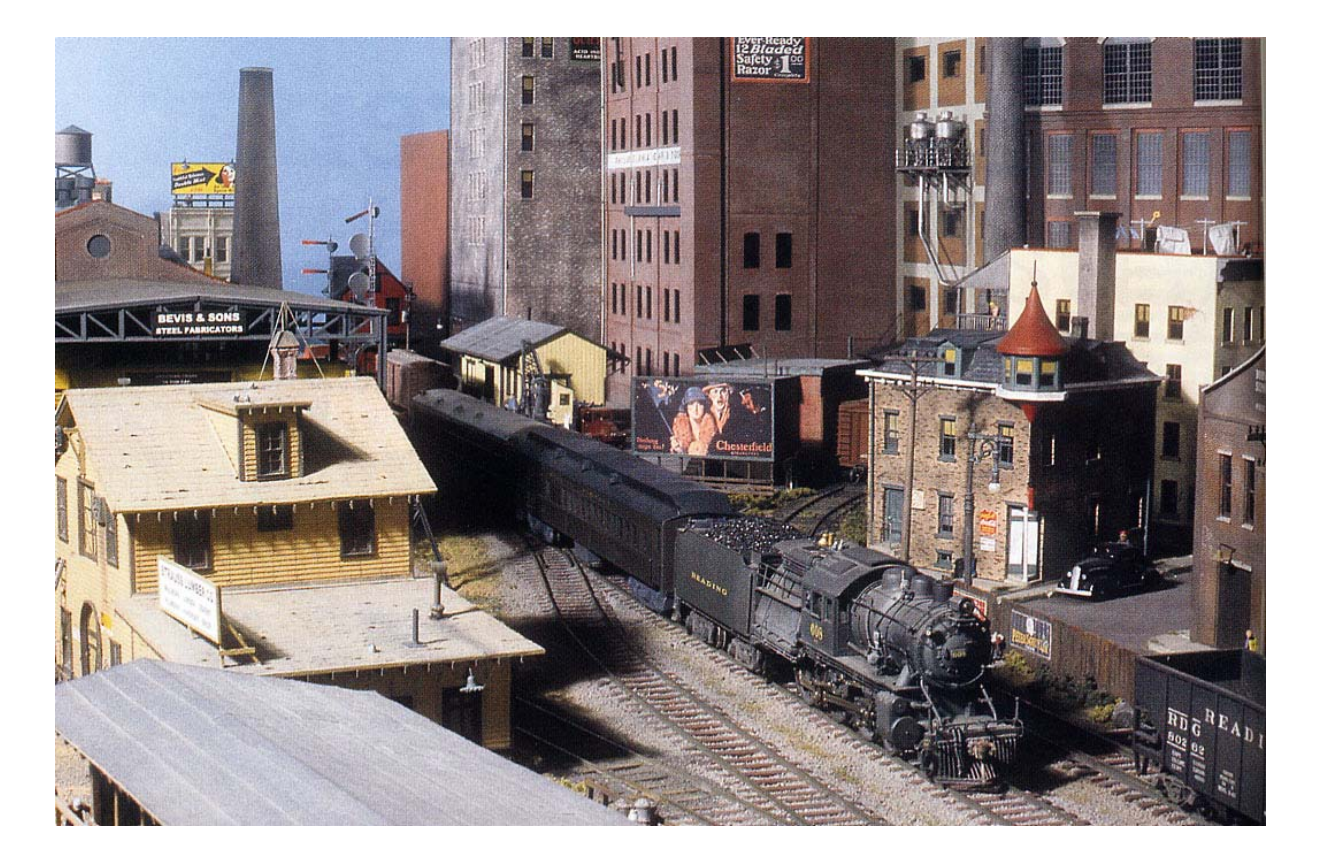

#### • **L'os de chien.**

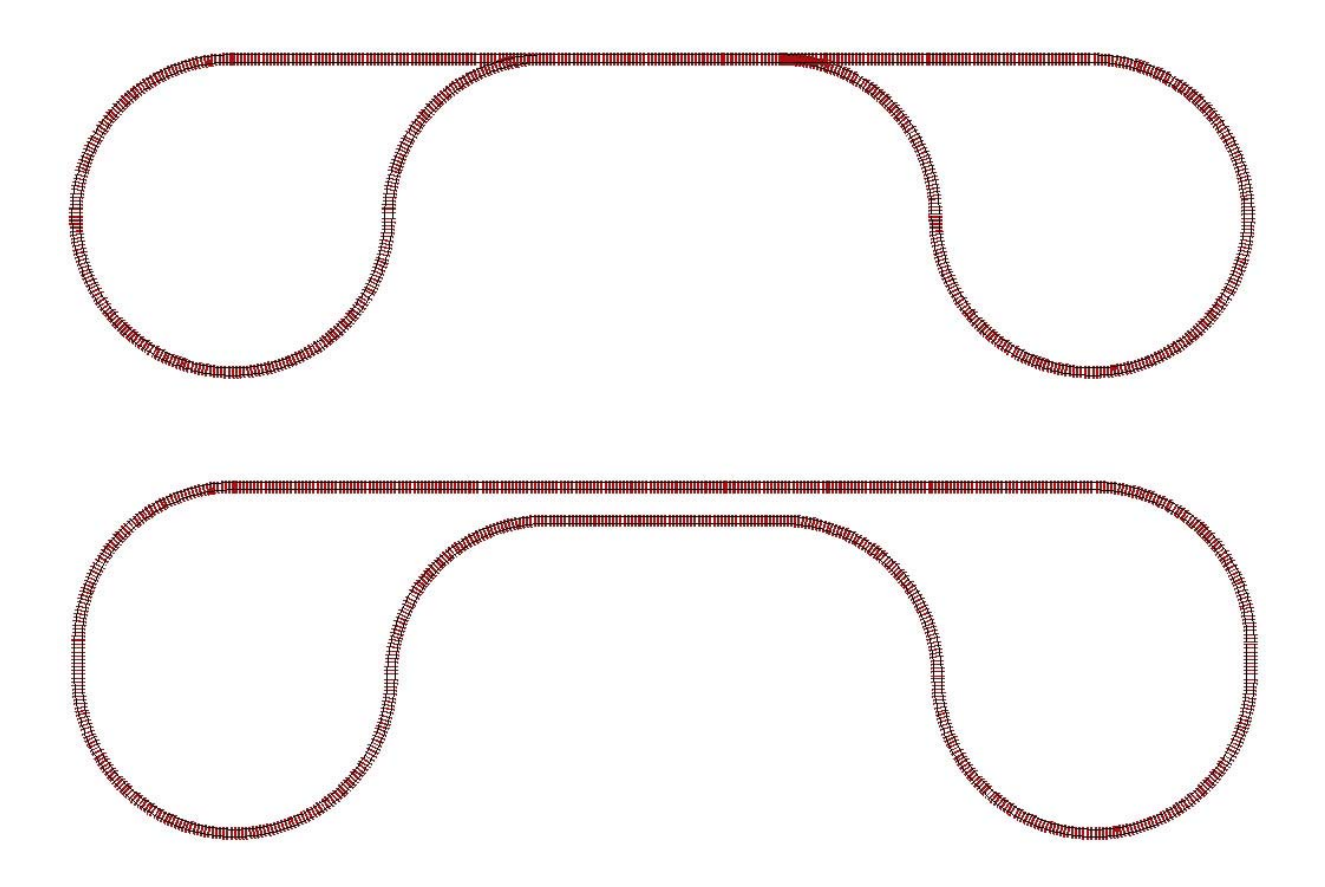

- **Simple ou double voie.**
- **Peut être replié.**
- **Différence de niveau par spirale.**
- **Gare cachée.**

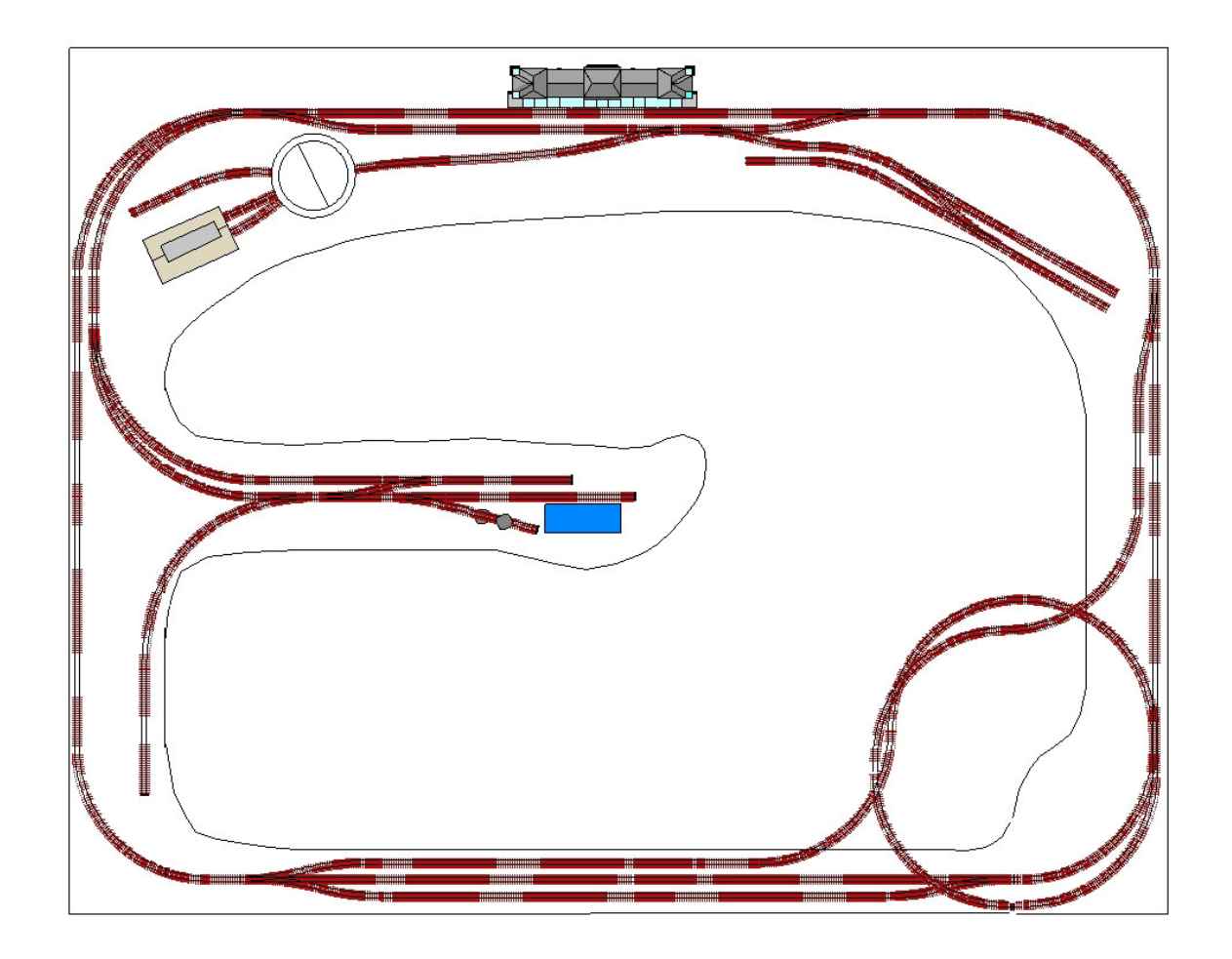

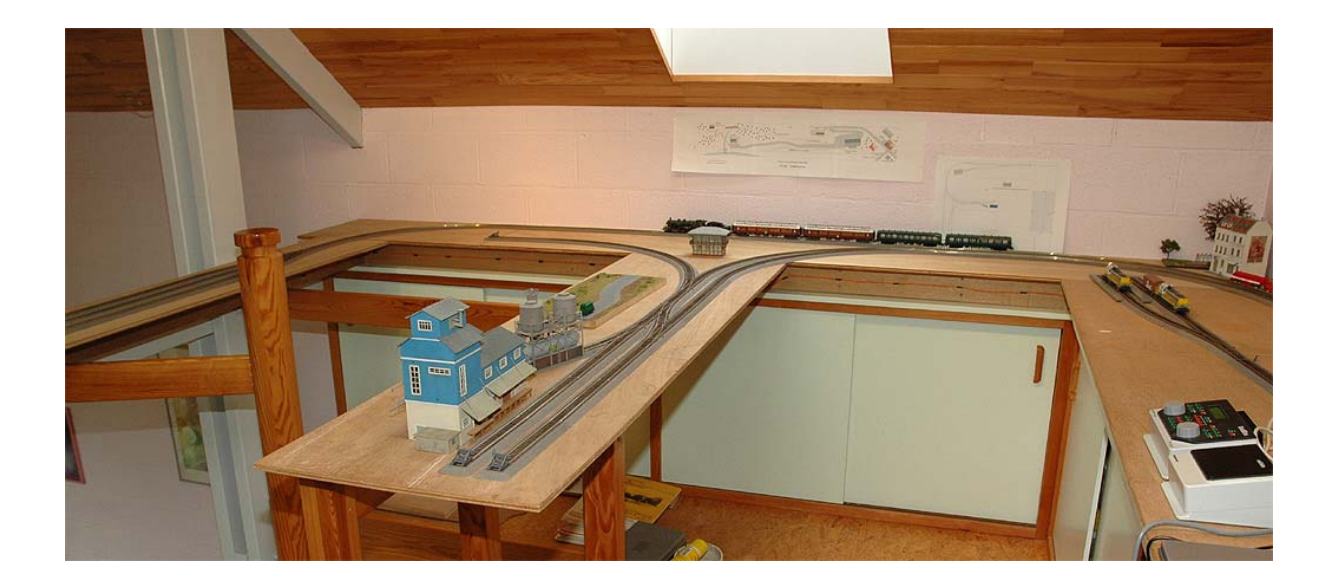

# **Configurations particulières.**

• **Zone industrielle : nécessite une voie d'évitement** 

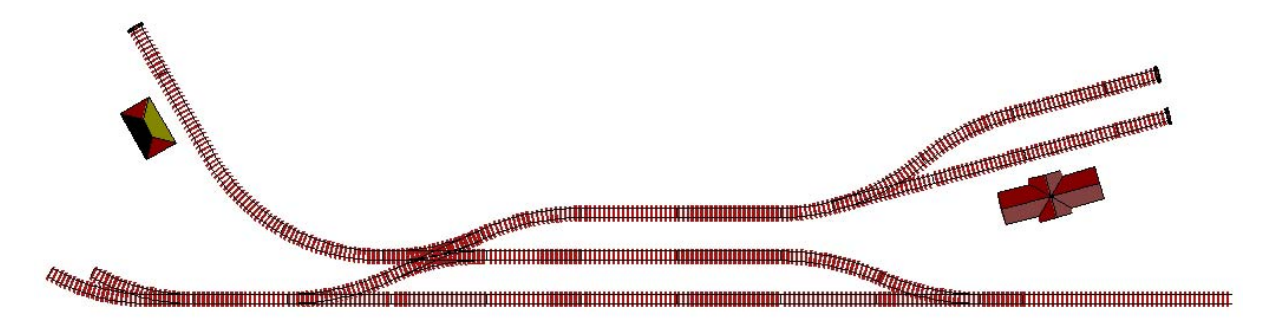

• **Embranchement d'une voie secondaire sur une double voie : cisaillement ou saut de mouton.** 

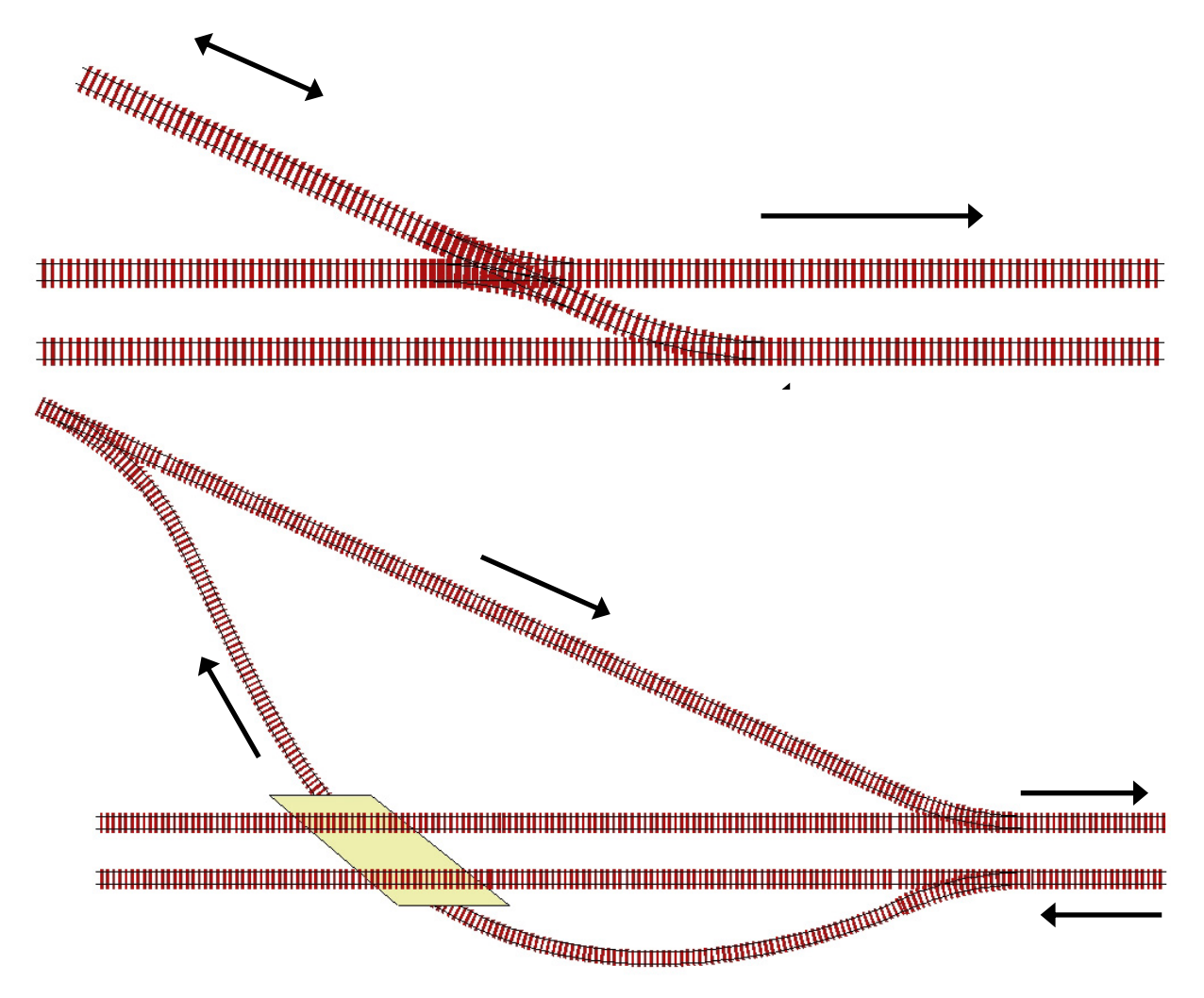

• **Gares, dépôts, zones industrielles... tout un programme !** 

# **Disposition dans la pièce.**

• **Au centre : réseau amovible** 

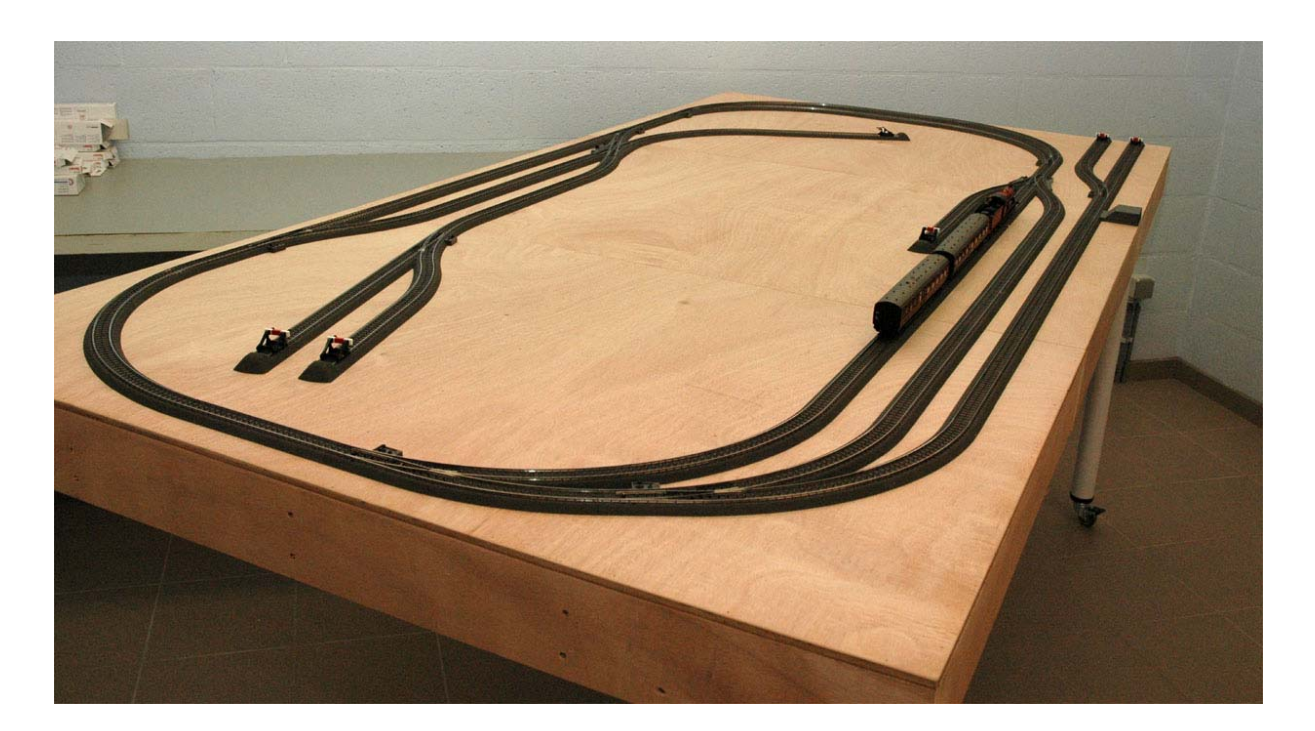

- **Le long des murs...**
- **Sous formes de modules transportables (expo club !).**
- **Au-delà de 50 cm impossible d'effectuer un travail de précision.**
- **Hauteur : 1,2 m pour le point le plus bas (enfants !).**
- **Passages : minimum 70 cm.**
- **Modules : normes !**
- **Décors amovibles.**
- **Local éclairé, ventilé, sec, isolé...**

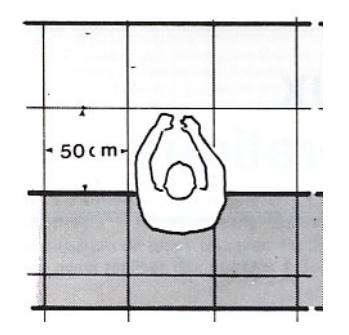

**Le décor.**

**Il faut concevoir le décor dès le début, en s'inspirant de la réalité. Le « vrai » chemin de fer s'est implanté sur le « décor » existant et non l'inverse...** 

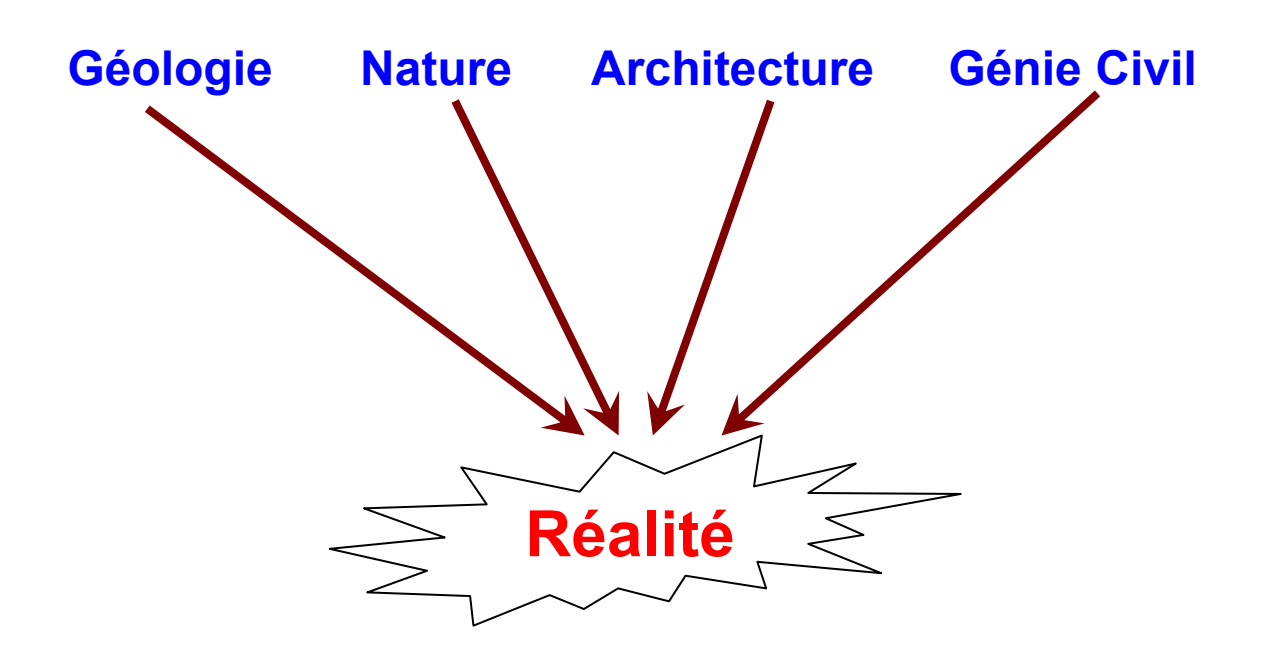

- **Rassembler de la documentation.**
- **Faire des photos.**
- **Regarder.**
- **Etre curieux.**

# **Menuiserie. = MULTIPLEX**

- **Solide.**
- **Rigide.**
- **Modulaire.**
- **Accès aisé (câblage, moteur d'aiguillages...)**

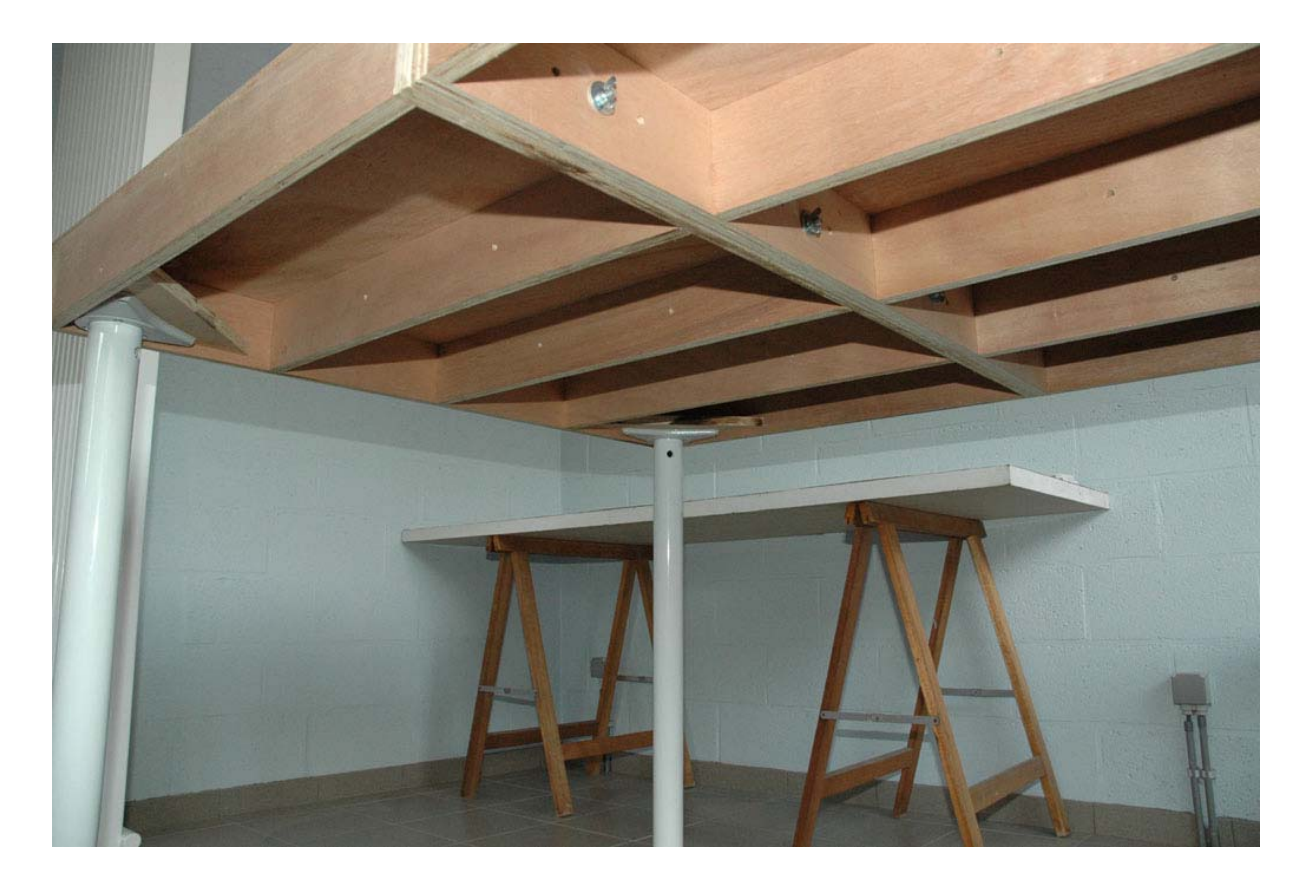

- **Epaisseurs :** 
	- **Cadre : 18 mm, planches de 10 cm.**
	- **Support des voies et du décor : 10 mm.**

# **Disposition.**

Conception d'un réseau pcamus (alexandre production d'un réseau production d'un réseau production d'un réseau p

- **Cadre + plaque.**
- **Cadre + support + coquille.**
- **Poutres en L.**

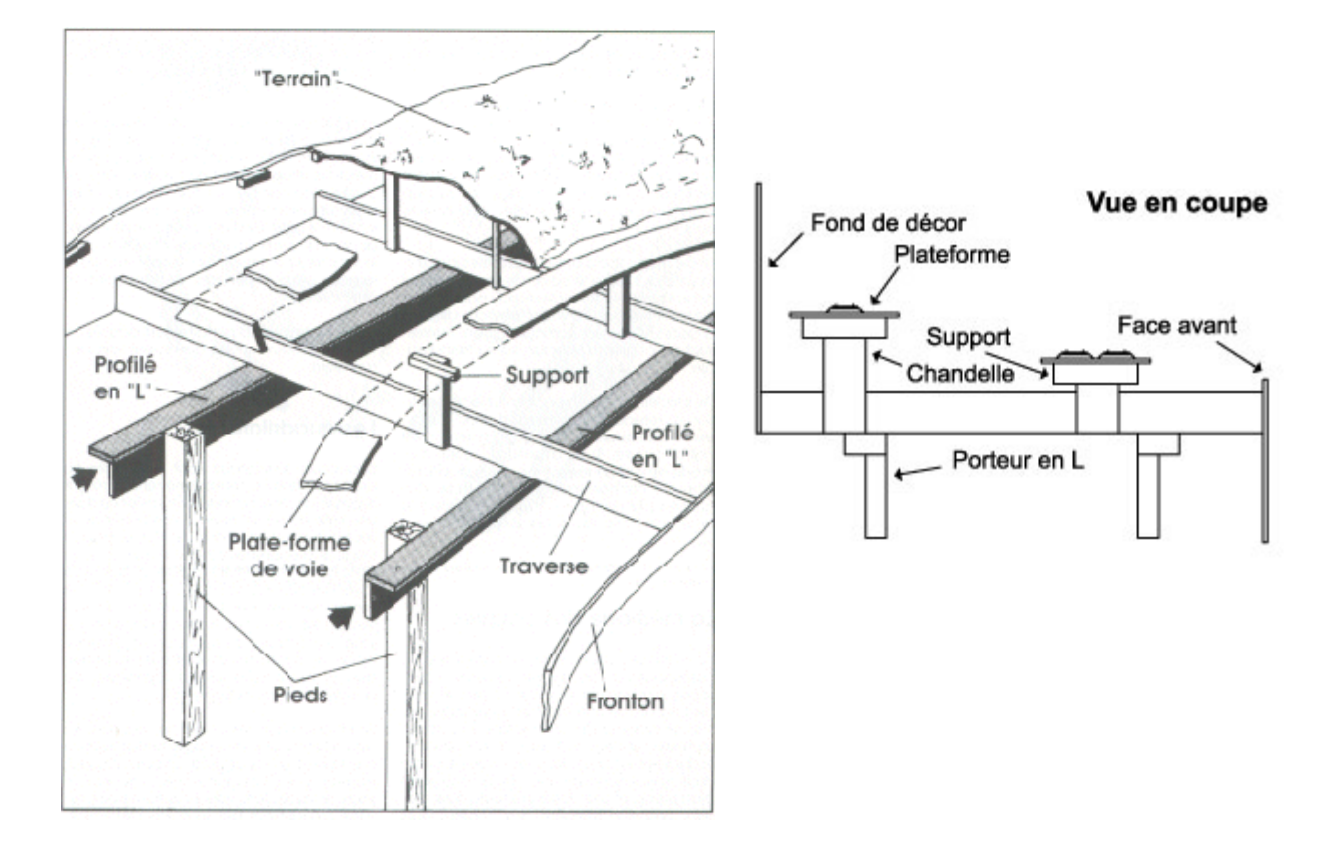

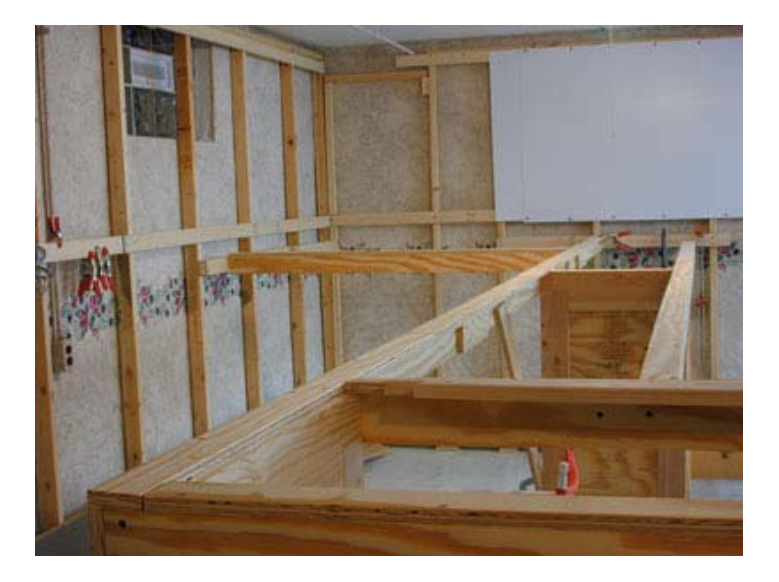

## **Avant de commencer le « Grand Œuvre »...**

- **S'inscrire dans un bon club (RCFEB...)**
- **Se faire la main en construisant des dioramas pour tester les différentes techniques...**
- **Construire une maquette au 1/5ème**

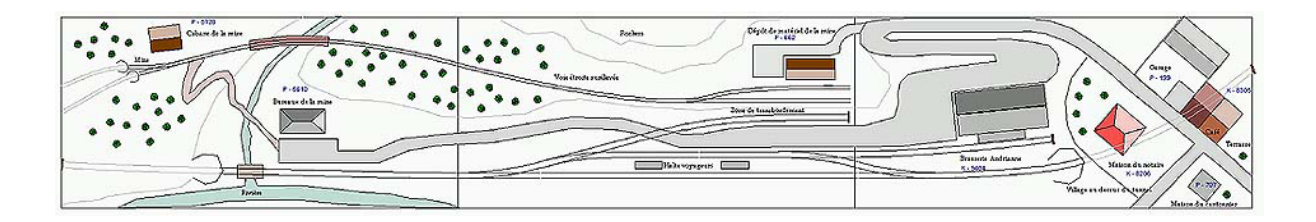

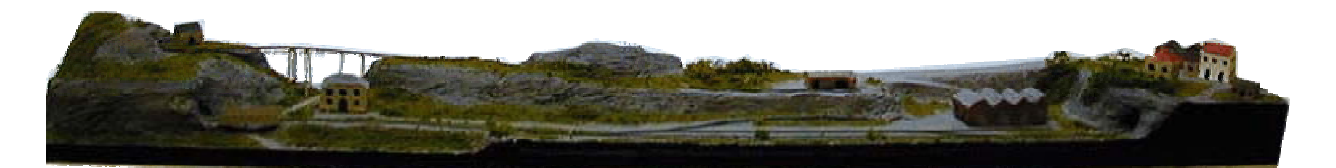

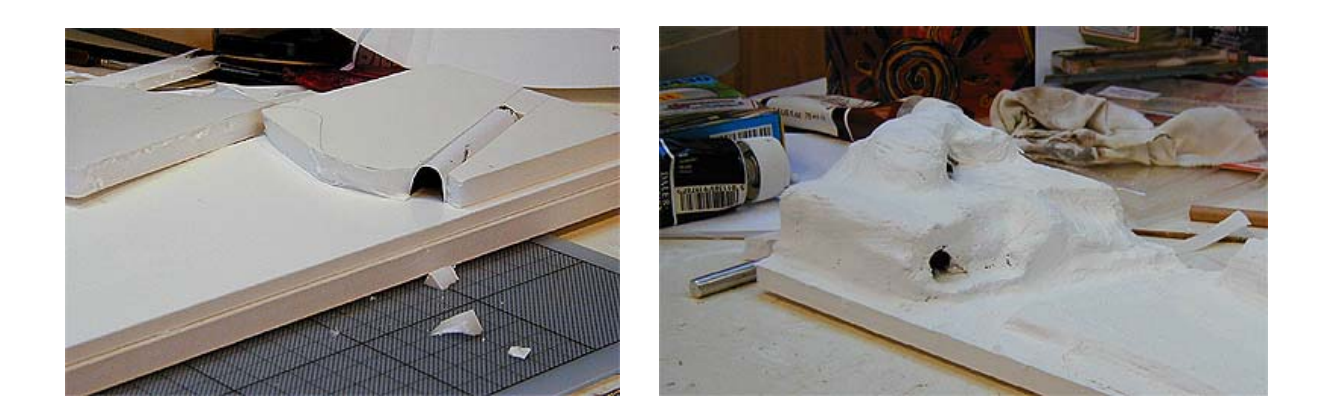